#### **Canon Quick Menu Crack Full Product Key Free [32|64bit] [March-2022]**

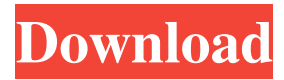

Lets you quickly access the most frequently used applications and features of your Canon printer. Enable access to all features of the printer by simply clicking on the "Hi-Touch Color/B&W" icon on your desktop and selecting which features you want to use. You can adjust all the functions through the new Canon Quick Menu (CQM) Control Panel. It has been designed in such a way that

it can be used to access the functions of your Canon printer or scanner. You can access all your programs and features for your printer directly from your desktop. Key Features: 1) Fresh new look. 2) Quickly access to all printer functions. 3) Allows you to effortlessly use your printer. Download: Latest Version: Canon Image Garden V4.2.0.0.0 - My.imagegarden.eu Canon Quick Menu is a handy and reliable product aimed at

providing you with a central access point for applications and documentation supplied with Canon printers. In addition to this, it also installs My Image Garden, yet another project of the company that allows you to view, organize and print your photo collection and scan images with a Canon printer. Easily bring up the set of controls Canon Quick Menu relies on a streamlined installation process that will have the

application up and about in just a few minutes. It can be managed from the system tray, where it resides without bothering you from computer work. A simple double-click on the tray icon suffices to call its minimalistic control panel, where you will find shortcuts to My Image Garden, to the Image Display component that creates unique slideshows of local photos and finally, to the main menu of the software where settings

related to your Canon device can be customized. Select the device you want to use In order to enjoy My Image Garden, you need to download and install it first, which can be done more comfortably through the application's engine. The use of the Image Display feature is also conditioned by the presence of My Image Garden, therefore it's advisable to accommodate the application. Adjusting the options of your Canon

# device, as well as access to web services, manuals and maintenance is provided by the main component. If you have multiple

**Canon Quick Menu Crack License Keygen Free Download [Win/Mac] [Latest] 2022**

- Easily bring up the set of controls - Provides access to virtually all aspects of your Canon device - Automatically communicates with Canon printers - Supports Canon printers with firmware less than 1.2 - Manages your

My Image Garden - Allows you to easily manage your Canon printers - Improves your Canon services - Provides access to the printer's manual, services and support - Allows you to quickly send remote content and print jobs - Allows you to share files with the printers network -Allows you to print to network printers - Allows you to remote print - Allows you to change configuration - Allows you to access to Canon printers

- Provides image rights management - Provides a convenient way to change the Canon printer settings - Provides access to web services - Provides access to the printer's manual - Allows you to print to network printers - Allows you to remotely print - Allows you to send print jobs - Allows you to remove print jobs - Allows you to adjust the print quality - Supports scanner jobs - Allows you to access the printer's settings -

Allows you to share files with the printers network -Allows you to access remotely to file shares on your network - Provides an easy to use menu - Allows you to access and print to remotely to files on your network - Allows you to print to network printers - Allows you to share files with the network printers - Allows you to access network printers - Allows you to access remotely to file shares on your network - Allows you to remotely

print - Allows you to remotely adjust the print quality - Allows you to remotely adjust the print speed - Allows you to remotely adjust the print resolution - Allows you to remote access to computer files - Allows you to manage the network printer - Allows you to remotely access to network printers - Allows you to print to network printers - Supports scanner jobs - Supports remote printing to network printers - Supports scanning jobs - Allows you to access to the printer's settings - Allows you to share files with the printers network - Allows you to access remotely to file shares on your network - Supports remote printing to files on your network - Allows remote access to computer files - Allows remote printing to remotely to files on your network - Allows you to remotely adjust the print quality - Allows you to remotely adjust the print speed - Allows you to

## remotely adjust the print resolution - Allows you to remotely access to file shares on your 6a5afdab4c

## Article Comments advertisement Click here to add comment

advertisement Name Email Address Location Website Save my name, email, and website in this browser for the next time I comment. Comment About us In Digital Point you will find the latest and greatest news on technology, software, game reviews, accessories and much more. We want to inspire you to learn more

about the technologies we love. If you have any comments or questions feel free to get in touch with us."If Hollywood were a person, it would probably be hard to get along with; none of us are liked by all."

- Ron Howard[1] The director of comedy stoner film How To Be A man, Ron Howard has been in a fair amount of films over the years. From the 1980s until now he's directed teen movies (Splash, Apollo 13, Airplane!) romantic

comedies (Backdraft, Rushmore, A Beautiful Mind) dramas (Frost/Nixon, Angels & Demons) and the new prestige pieces such as In The Heart Of The Sea and Knives Out. His remake of J.M. Barrie's Peter Pan has just been released and it's probably the most fun you can have watching a kid dress up as a grown man for two hours. You can find a full listing of his films and their links below: As an actor, he's starred in a

handful of Ron Howard directed or produced films: Splash (1984), Backdraft (1991), Parenthood (1989), Backdraft 2: Fair Game (1997), A Beautiful Mind (2001), In The Heart Of The Sea (2011), Rushmore (1998), Frost/Nixon (2008), Angels & Demons (2009), In The Heart of the Sea (2011), Vantage Point (2008), and more. And as a producer he's probably done the most work: Backdraft (1991), Apollo 13 (1995), The Hoax

(2006), Biography (2005), Frost/Nixon (2008), In The Heart Of The Sea (2011), Night Shift (1999), The Da Vinci Code (2006), and more. The man's a prolific working filmmaker and has worked on almost 300 films. Even so, we're left wondering, what's left to ask him? In this interview he talks about his upbringing, dyslexia,

**What's New In Canon Quick Menu?**

#### In order to achieve the

optimum printing results, it is very important to set up and calibrate the color accurately, as well as to perfectly set up your printer. To do this, you need to be able to make some adjustments through this useful and intuitive printer software. Userfriendly operation The user interface of this software is minimal, yet it still offers a multi-functional solution for controlling your Canon printer, capturing images as well as printing them. With

a few clicks, you can carry out all the adjustments needed to achieve optimal results, while remaining easily in front of the computer. The settings of your printer While analyzing and analyzing the printouts, you need to see the colors that are applied to all images to be printed. The My Colors function is the answer to all your questions and allows you to view the color of the printouts as well as the colors that have been

applied to the pictures with the following options: • Not Distorted • Saturation • Brightness • Hue With a simple click on the Standard button, you can set up the first basic option, that will make every image in the document be uniformly colored. Coupled with the My Colors feature, you can further change the background color, saturation or brightness. From this point, you can take advantage of the calibration process for

making adjustments that will influence every image you print. By creating a slide show from images that you have stored on your computer, the AVI Player function allows you to create a cinematic look, where you can play with the images in the slides show to achieve your desired effects. In addition to this, you can customize the slideshows according to your preferences, choosing from the following: • Select which slideshows can be

created • How many images there should be • Choose the audio files that will accompany your slides • Choose the cover image This article will show you how to install and use a Windows application called Canon Quick Menu. Canon Quick Menu is a handy and reliable product aimed at providing you with a central access point for applications and documentation supplied with Canon printers. In addition to this, it also

installs My Image Garden, yet another project of the company that allows you to view, organize and print your photo collection and scan images with a Canon printer. Easily bring up the set of controls Canon Quick Menu relies on a streamlined installation process that will have the application up and about in just a few minutes. It can be

# \* 2GB RAM \* 800 MB of free disk space \* GPU: NVIDIA GeForce GTX 650 (2GB) or AMD HD 7870 (1GB) \* Notebook or desktop. For Mac: \* Macbook Pro (Retina, 15-inch, Late 2013) \* OS X Yosemite 10.10.5 For iPad: \* iPad 2 or later model \* iOS 7.0 or later Important Notice: Due to licensing restrictions, the upgrade path to version 3.

<http://uniqueadvantage.info/batchcrop-4-80-crack-free-download/> <https://healthteb.com/jaligner-serial-number-full-torrent-free-latest/>

<https://speakerauthorblueprint.com/?p=8295>

[https://grivaacapital.com/wp-](https://grivaacapital.com/wp-content/uploads/2022/06/LingvoSoft_Suite_2008_English__Albanian__Activation_2022.pdf)

[content/uploads/2022/06/LingvoSoft\\_Suite\\_2008\\_English\\_\\_Albanian\\_\\_Activation\\_2022.pdf](https://grivaacapital.com/wp-content/uploads/2022/06/LingvoSoft_Suite_2008_English__Albanian__Activation_2022.pdf) [https://hanffreunde-braunschweig.de/windows-media-player-11-integrator-crack-with-license-key](https://hanffreunde-braunschweig.de/windows-media-player-11-integrator-crack-with-license-key-win-mac-updated/)[win-mac-updated/](https://hanffreunde-braunschweig.de/windows-media-player-11-integrator-crack-with-license-key-win-mac-updated/)

[http://landauer-stimme.de/2022/06/08/csignhelper-crack-serial-number-full-torrent-download](http://landauer-stimme.de/2022/06/08/csignhelper-crack-serial-number-full-torrent-download-latest/)[latest/](http://landauer-stimme.de/2022/06/08/csignhelper-crack-serial-number-full-torrent-download-latest/)

[https://socialagora.xyz/upload/files/2022/06/4F6y3BO6IlRpTWsftoXk\\_08\\_5a93ea7dca8bf9d04a](https://socialagora.xyz/upload/files/2022/06/4F6y3BO6IlRpTWsftoXk_08_5a93ea7dca8bf9d04a8770612009de57_file.pdf) [8770612009de57\\_file.pdf](https://socialagora.xyz/upload/files/2022/06/4F6y3BO6IlRpTWsftoXk_08_5a93ea7dca8bf9d04a8770612009de57_file.pdf)

<https://navchaitanyatimes.com/wp-content/uploads/2022/06/prembel.pdf> <https://www.techclipse.com/tsol-crack-win-mac/>

<https://fotofables.com/windft-hgst-drive-fitness-test-full-version-free-download-latest/>